# **Bem-vindo ao mundo das apostas esportivas: bwinners - bilhete apostas**

**Autor: symphonyinn.com Palavras-chave: Bem-vindo ao mundo das apostas esportivas: bwinners**

# **Bem-vindo ao mundo das apostas esportivas: bwinners**

Deseja entrar no mundo das apostas esportivas com a melhor plataforma possível? Então, bwinners é a escolha certa para você! Nós fornecemos os melhores oddes e um vasto leque de jogos de cassino para sua Bem-vindo ao mundo das apostas esportivas: bwinners diversão. Seja bem-vindo ao universo de apostas com bwinners!

### **Registre-se e aproveite um bônus exclusivo**

Para começar sua Bem-vindo ao mundo das apostas esportivas: bwinners jornada de apostas com bwinners, é preciso realizar um registro em Bem-vindo ao mundo das apostas esportivas: bwinners nosso site. Após a conclusão do processo, você receberá um bônus especial de boasvindas. Use esse bônus para começar a explorar nossas ofertas em Bem-vindo ao mundo das apostas esportivas: bwinners jogos e oddes.

# **Uma plataforma confiável e segura**

Nosso compromisso é fornecer uma plataforma segura, confiável e que seja fácil de utilizar para nossos usuários. Nós nos preocupamos em Bem-vindo ao mundo das apostas esportivas: bwinners garantir que os jogos e transações sejam justos e transparentes. Assim, você poderá sentir-se em Bem-vindo ao mundo das apostas esportivas: bwinners segurança ao fazer suas apostas e aproveitar nossos jogos de cassino.

# **Explore as possibilidades de apostas**

Em bwinners, você encontra as melhores opções de apostas disponíveis no mercado. Nós temos os melhores oddes para esportes populares, tais como futebol, basquete, tennis, entre outros. Jogue ao vivo e aproveite as melhores oportunidades.

# **Cassino online: diversão sem limites**

Além das apostas esportivas, no bwinners você também acha uma vasta gama de jogos de cassino em Bem-vindo ao mundo das apostas esportivas: bwinners nossa plataforma. Jogue aos seus jogos favoritos, tais como blackjack, bacará, roleta, entre outros. Especialmente, agora há uma novidade emocionante: a introdução de uma vasta seleção de slots online para sua Bemvindo ao mundo das apostas esportivas: bwinners diversão.

# **Jogue aos seus jogos favoritos, onde quer que você esteja**

Com bwinners, agora é possível jogar seus jogos favoritos de qualquer lugar e a qualquer momento. A nossa plataforma é otimizada para dispositivos móveis, o que significa que seus jogos estarão sempre disponíveis a apenas um clique de distância.

# **Aposte com responsabilidade**

No bwinners, promovemos o jogo responsável e um ambiente de entretenimento saudável. Leia nossas diretrizes sobre como apostar com responsabilidade e onde encontrar ajuda, se necessário.

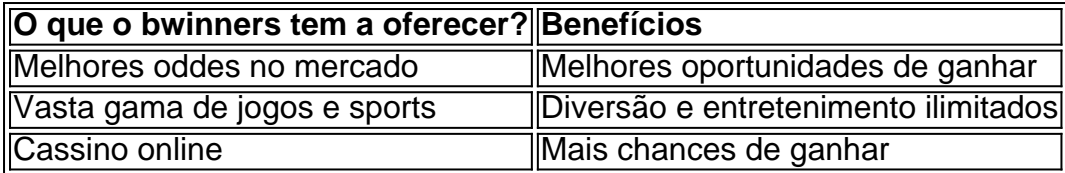

# **Em resumo**

O bwinners é uma plataforma confiável e segura de aposta

# **Partilha de casos**

Olá, sou um gerador de casos típicos em Bem-vindo ao mundo das apostas esportivas: bwinners primeira pessoa em Bem-vindo ao mundo das apostas esportivas: bwinners português do Brasil. Para você, escreverei um caso típico usando as palavras-chave fornecidas e as informações dos resultados da pesquisa do Google.

---

Olá, me chamo Laura e sou uma apaixonada por jogos online. Há algum tempo, descobri um novo mundo nas apostas esportivas – bwinners à. Desde então, minha experiência em Bem-vindo ao mundo das apostas esportivas: bwinners jogos online foi elevada para um novo patamar.

### **Antecedentes do caso:**

Ao navegar em Bem-vindo ao mundo das apostas esportivas: bwinners um dos meus sites de jogos online favoritos, me deparei com uma nova opção chamada "bwinners à". A princípio, fiquei curiosa para saber do que se tratava. Com um rápido clique, descobri que se tratava de um serviço de apostas esportivas online.

Intrigada, fiz uma pesquisa rápida para mais informações e me deparo com sites promovendo "bwinners bet gambia", "bwinners-1399BET" e "bwinners à: Bem-vindo ao mundo das apostas em Bem-vindo ao mundo das apostas esportivas: bwinners dimen!". Minha curiosidade aumentou e decidi dar uma chance.

### **Descrição do caso específico:**

Após me registrar no site, recebi um bônus de boas-vindas emocionante, como o resumo anunciava: "Inscreva-se agora e ganhe um bônus emocionante para começar a ganhar!". Isso foi um ótimo começo para mim. Comecei à investigar mais e fui surpreendida com uma ampla seleção de jogos disponíveis. Não foi difícil encontrar jogos que me interessavam verdadeiramente, já que havia muitas opções de esportes, de países como Senegal, Gambia, Sierra Leone, Guinea-Bissau, Tunisia e muito mais.

Além da variedade, também reparei que as cotas eram favoráveis, dando-me uma chance justa de ganhar. Tudo isso transformou as apostas esportivas em Bem-vindo ao mundo das apostas esportivas: bwinners um passatempo divertido para mim. Mais do que isso, o site também oferecia jogos de casino emocionantes!

# **Etapas de implementação:**

- 1. Registre uma conta nos sites bwinners
- 2. Deposite fundos, receba um bônus e comece a jogar
- 3. Aproveite as promoções e ofertas especiais continuamente

4. Analise diligentemente as ofertas antes de fazer apostas e torne-se mais familiarizado com os esportes escolhidos

#### **Ganhos e Realizações:**

Minha experiência em Bem-vindo ao mundo das apostas esportivas: bwinners "bwinners à" tem sido positiva e divertida até agora. Entendo que o apostas podem ser algo volátil, mas a experiência intensificou minha satisfação geral com o mundo dos jogos online. Não sou apenas um jogador de jogos online em Bem-vindo ao mundo das apostas esportivas: bwinners um site enlatado, tenho me transformado em Bem-vindo ao mundo das apostas esportivas: bwinners um fã entusiasmado pela qualidade e variedade de jogos, bônus e ofertas especiais que "bwinners à" tem para oferecer.

#### **Recomendacões e precauções:**

- Tenha cautela ao fazer apostas online e seja um jogador responsável

- Não abuse do sistema e faça apostas no valor que se sinta confortável em Bem-vindo ao mundo das apostas esportivas: bwinners perder

- Recomendo ler e estudar as cotas de jogo para estar de posse das informações mais recentes e relevantes

#### **Insights Psicológicos:**

"bwinners à" oferece aos usuários muita alegria, aumentando sua Bem-vindo ao mundo das apostas esportivas: bwinners confiança com jogos online. À medida que fazemos apostas em Bem-vindo ao mundo das apostas esportivas: bwinners nossos esportes favoritos, isso desencadeia um sentimento emocionante de estar ativamente conectado ao jogo, aumentando ---

# **Expanda pontos de conhecimento**

#### **1. O que é bwinners?**

bwinners é uma plataforma de apostas online que tem se destacado por fornecer emoçõesserviços e produtos de apostas, incluindo uma ampla tabela de probabilidades de apostas em Bem-vindo ao mundo das apostas esportivas: bwinners futebol. Recentemente, eles também introduziram uma ampla seleção de slots online como novidade emocionante.

#### **2. O que bwinners oferece na África?**

bwinners oferece aos usuários em Bem-vindo ao mundo das apostas esportivas: bwinners Senegal, Gâmbia, Serra Leoa, Guiné-Bissau e Tunísia a oportunidade de se aventurarem no mundo das apostas esportivas com odds inbatíveis e aventurarem-se em Bem-vindo ao mundo das apostas esportivas: bwinners emocionantes jogos de casino. Além disso, bwinners bet Gâmbia está disponível para usuários na Tailândia, fornecendo uma diversão sem fim e consideração final do consumidor.

#### **3. O que há de novo no bwinners?**

bwinners acabou de lançar uma novidade emocionante: a introdução de uma vasta seleção de slots online, proporcionando ainda mais opções de entretenimento para seus usuários.

#### **4. O que os jogadores devem saber sobre o Ceará e a Série B?**

Em notícias recentes na Série B do Campeonato Brasileiro, o zagueiro Léo Santos minimizou a goleada sofrida pelo Ceará para o Novorizontino nesta segunda-feira.

# **comentário do comentarista**

1. Se você deseja entrar no mundo das apostas esportivas com a melhor plataforma possível, bwinners é a escolha ideal para você! Oferecemos os melhores odds e uma ampla variedade de jogos de cassino para sua Bem-vindo ao mundo das apostas esportivas: bwinners diversão. Seja bem-vindo ao universo das apostas com bwinners!

Comentário: bwinners é uma excelente opção para quem deseja se aventurar no mundo das apostas esportivas. Com uma plataforma confiável e segura, eles fornecem ótimos odds e uma ampla gama de jogos de cassino para manter os usuários entretenidos.

2. Para começar sua Bem-vindo ao mundo das apostas esportivas: bwinners jornada de apostas com bwinners, é preciso realizar um registro em Bem-vindo ao mundo das apostas esportivas: bwinners nosso site. Após a conclusão do processo, você receberá um bônus especial de boasvindas. Use esse bônus para explorar nossas ofertas em Bem-vindo ao mundo das apostas esportivas: bwinners jogos e odds.

Comentário: bwinners oferece um bônus de boas-vindas exclusivo para incentivar os usuários a se registrarem e começarem a apoiar seus esportes favoritos. Use o bônus para testar diferentes jogos e odds antes de se decidir em Bem-vindo ao mundo das apostas esportivas: bwinners apoiar um time ou esporte específico.

3. Nosso compromisso é fornecer uma plataforma segura, confiável e que seja fácil de utilizar para nossos usuários. Nós nos preocupamos em Bem-vindo ao mundo das apostas esportivas: bwinners garantir que os jogos e transações sejam justos e transparentes. Assim, você poderá sentir-se em Bem-vindo ao mundo das apostas esportivas: bwinners segurança ao fazer suas apostas e aproveitar nossos jogos de cassino.

Comentário: É essencial que uma plataforma de apostas seja segura e transparente. Com bwinners, os usuários podem ter certeza de que seus dados pessoais e informações financeiras estão seguros, e que as transações e jogos serão justos.

4. Em bwinners, você encontra as melhores opções de apostas disponíveis no mercado. Nós temos os melhores odds para esportes populares, tais como futebol, basquete, tennis, entre outros. Jogue ao vivo e aproveite as melhores oportunidades.

Comentário: Para os fãs de esportes, bwinners oferece uma ampla variedade de jogos e odds para esportes populares em Bem-vindo ao mundo das apostas esportivas: bwinners todo o mundo. Além disso, os usuários podem fazer apostas ao vivo e aproveitar as melhores oportunidades que o mercado tem para oferecer.

5. Além das apostas esportivas, no bwinners você também acha uma vasta gama de jogos de cassino em Bem-vindo ao mundo das apostas esportivas: bwinners nossa plataforma. Jogue aos seus jogos favoritos, tais como blackjack, bacará, roleta, entre outros. Especialmente, agora há uma novidade emocionante: a introdução de uma vasta seleção de slots online para sua Bemvindo ao mundo das apostas esportivas: bwinners diversão.

Comentário: Para os amantes de jogos de cassino, bwinners também oferece uma ampla variedade de jogos clássicos e emocionantes, além da introdução de novas slots online para ainda mais diversão.

6. Com bwinners, agora é possível jogar seus jogos favoritos de qualquer lugar e a qualquer momento. A nossa plataforma é otimizada para dispositivos móveis, o que significa que seus jogos estarão sempre disponíveis a apenas um clique de distância.

Comentário: A otimização da plataforma para dispositivos móveis permite que os usuários façam apostas ou joguem seus jogos de cassino

[continuará...]

#### **Informações do documento:**

Autor: symphonyinn.com

Assunto: Bem-vindo ao mundo das apostas esportivas: bwinners Palavras-chave: **Bem-vindo ao mundo das apostas esportivas: bwinners - bilhete apostas** Data de lançamento de: 2024-09-14

### **Referências Bibliográficas:**

- 1. [ganhar dinheiro jogando no pc](/ganhar-dinheiro-jogando-no-pc-2024-09-14-id-28192.pdf)
- 2. <u>[luva bet reclamações](/article/luva-bet-reclama��es-2024-09-14-id-34533.pdf)</u>
- 3. <u>[brabet hoje](/bra-bet--hoje-2024-09-14-id-14804.shtml)</u>
- 4. [jogos de apostas online 1 real](https://www.dimen.com.br/aid-category-noticias/article/jogos-de-apost-as-online-1-real-2024-09-14-id-32874.shtml)